## **Georgian Technical University Master Degree Program Biomedical Engineering Quiz- Basic Knowledge Test IT**

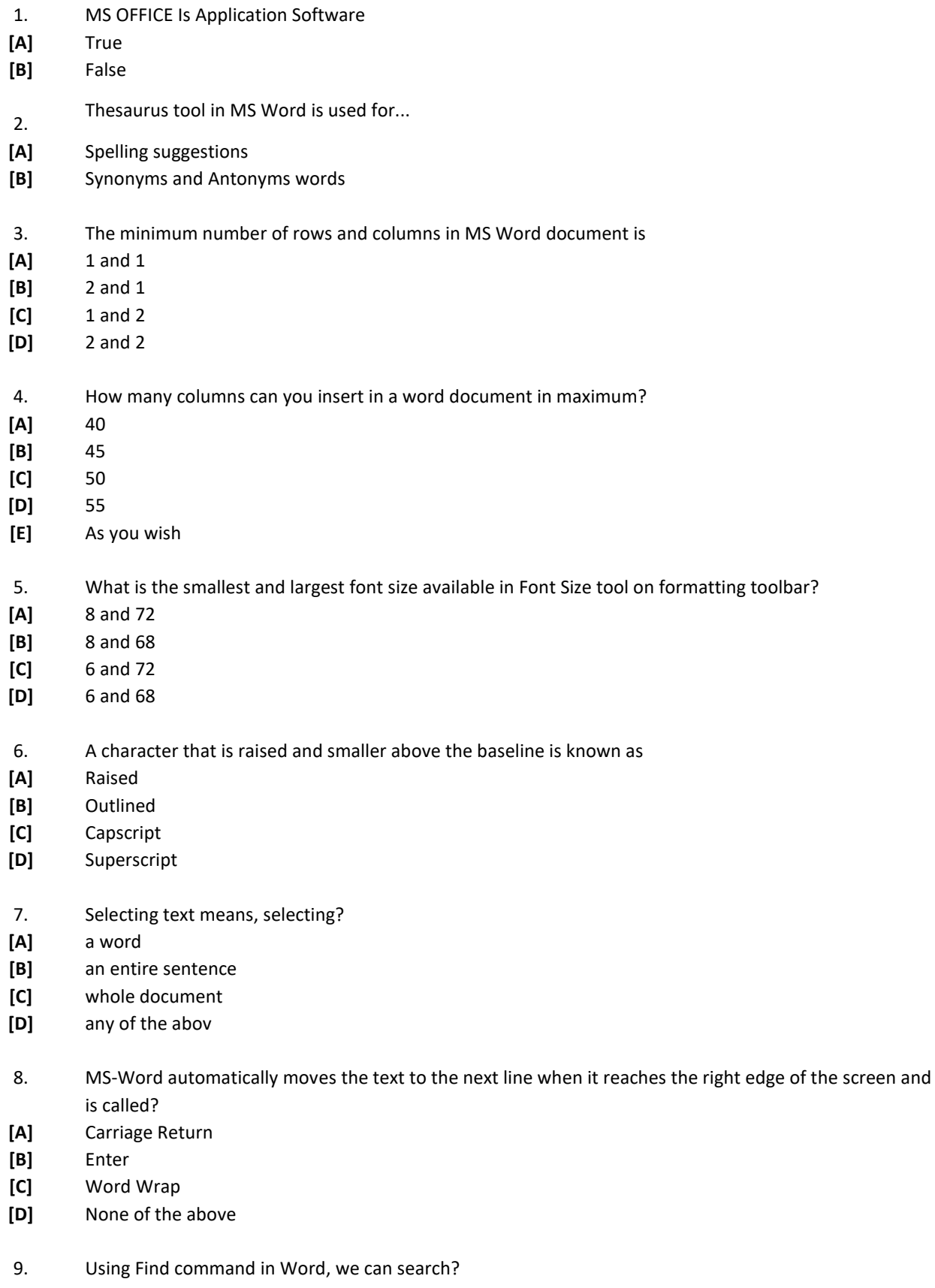

**[A]** Characters

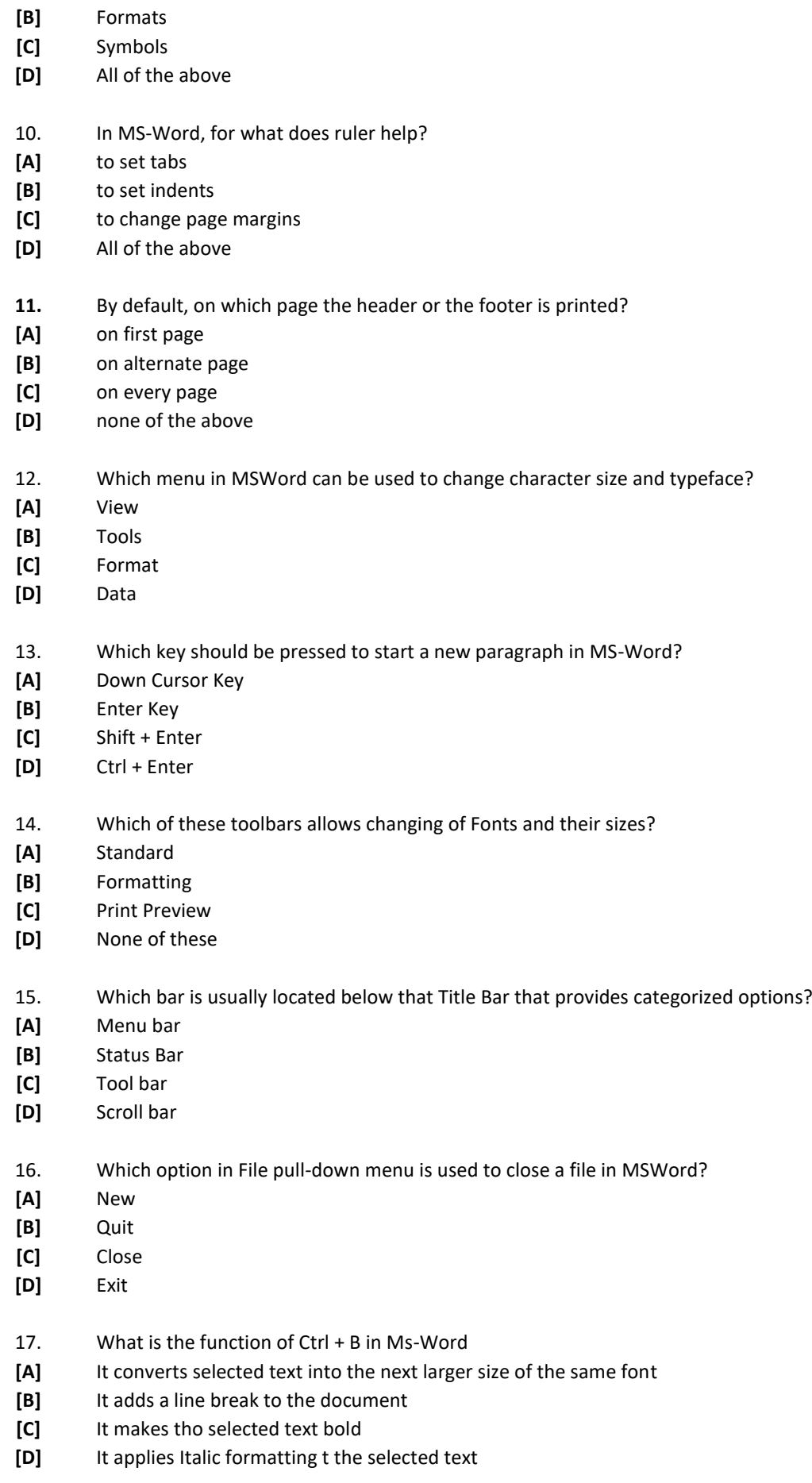

- 18. Graphics for word processor
- **[A]** Peripheral

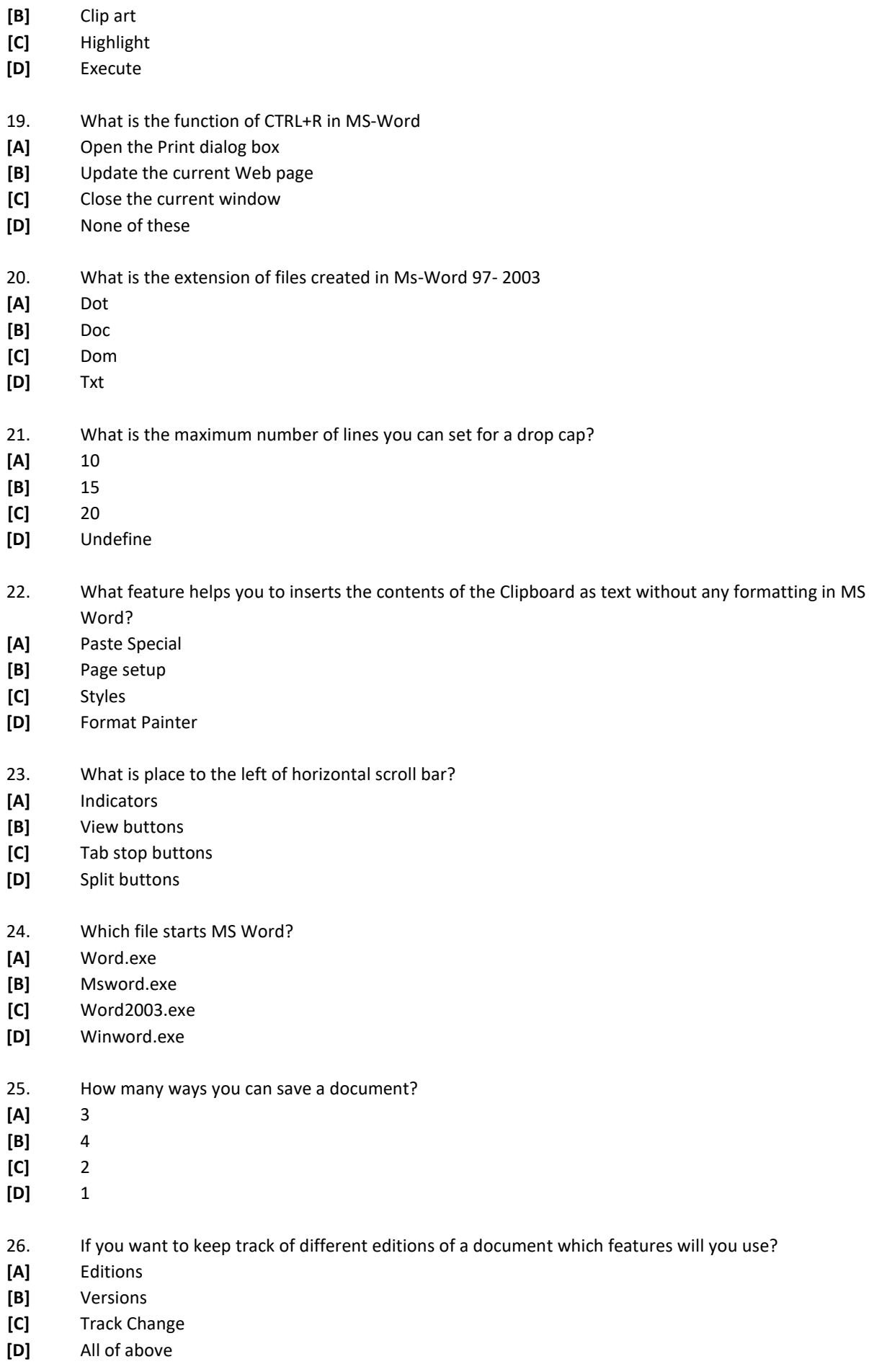

27. Background color or effects applied on a document is not visible in

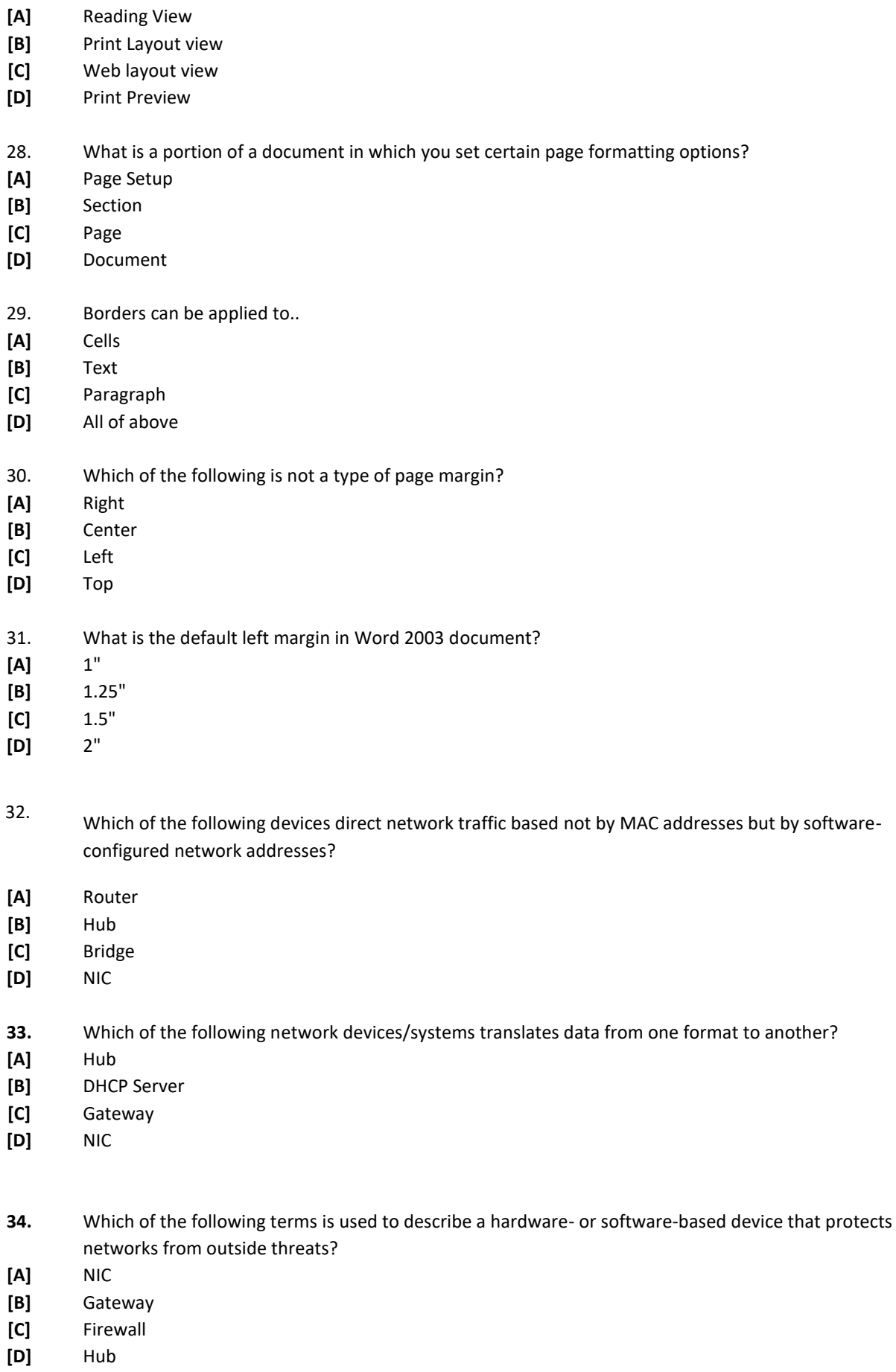

**35.** Which of the following devices assigns IP address to devices connected to a network that uses TCP/IP?

**[A]** DHCP Server

**[B]** NIC

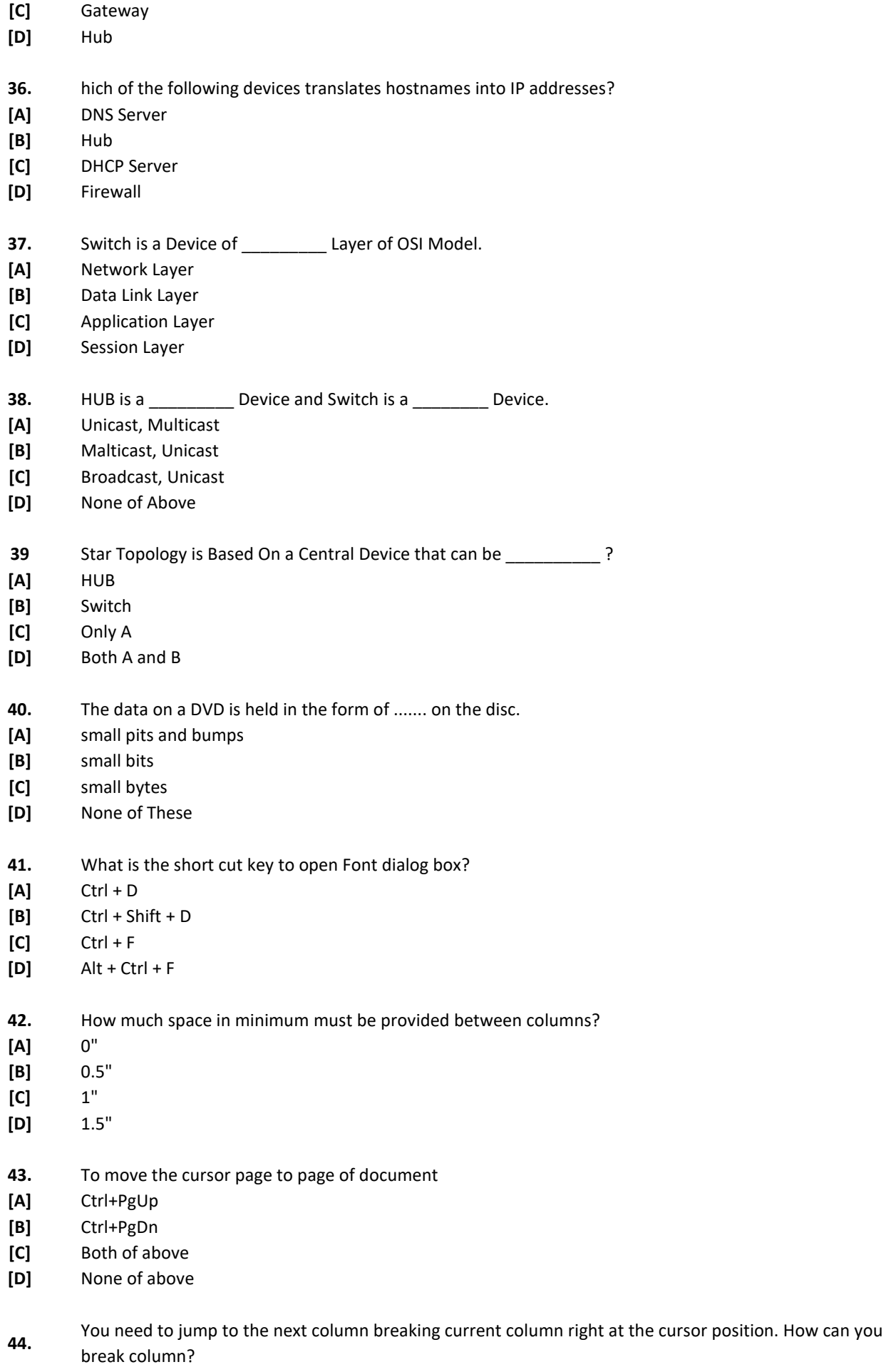

**[A]** Break command from Insert menu

- **[B]** Pressing Ctrl+Enter
- **[C]** Pressing Alt+Shift+Enter
- **[D]** Both b and c
- **45** You can detect spelling and grammar errors by
- **[A]** Press Shift + F7
- **[B]** Press Ctrl + F7
- **[C]** Press F7
- **[D]** Press Alt+ F7
- **46.** How many rows are there on a worksheet in Microsoft Excel 2003?
- **[A]** 4563
- **[B]** 5655
- **[C]** 36256
- **[D]** 64356
- **47.** ata can be arranged in ascending and descending order by using
- **[A]** Sort command from the file menu
- **[B]** ort command from toolbar
- **[C]** Sort command from the data menu
- **[D]** Sort command from the table menu
- **48.** red triangle in the top right corner of a cell indicates
- **[A]** An unprotected formula
- **[B]** Number is stored as text
- **[C]** The formula refers to an empty cell
- **[D]** There is a comment attached to the cell

- **<sup>49</sup>** To select multiple cells that are non contiguous you would click them while holding down the
- **[A]** CTRL key
- **[B]** ALT key
- **[C]** Shift key
- **[D]** ]CTRL + Shift keys
- **50.** Freezing panes in excel refers to
- **[A]** Isolating cell so the can not be seen
- **[B]** Hiding a range o f data permanently
- **[C]** ]Locking a section of a worksheet so that it is always visible
- **[D]** Hiding specific worksheets

## **Master Program**

## **Quiz's Literature**

- 1. [Ed Bott,](http://www.amazon.com/Ed-Bott/e/B001H6PMEU/ref=ntt_athr_dp_pel_1) [Woody Leonard.](http://www.amazon.com/s/ref=ntt_athr_dp_sr_2?_encoding=UTF8&sort=relevancerank&search-alias=books&ie=UTF8&field-author=Woody%20Leonard) Special Edition Using Microsoft Office 2007. Copyright ©2007 by [Ed](http://www.amazon.com/Ed-Bott/e/B001H6PMEU/ref=ntt_athr_dp_pel_1)  [Bott](http://www.amazon.com/Ed-Bott/e/B001H6PMEU/ref=ntt_athr_dp_pel_1) and Phuket Island Song pen Co., Ltd. International Standart book Number: 0-7897-3517- 2.
- 2. MICROSOFT WORD 2010 LEVEL 1 Textbooks Author CCI 014
- 3. Practical Microsoft Office 2013 (with CD-ROM) (New Perspectives) 1st Edition
- 4. [Computer Architecture, Fifth Edition: A Quantitative Approach \(The Morgan](https://www.amazon.com/Computer-Architecture-Fifth-Quantitative-Approach/dp/012383872X/ref=sr_1_1?s=books&ie=UTF8&qid=1471259492&sr=1-1&keywords=computer+architecture) Kaufmann [Series in Computer Architecture and Design\)](https://www.amazon.com/Computer-Architecture-Fifth-Quantitative-Approach/dp/012383872X/ref=sr_1_1?s=books&ie=UTF8&qid=1471259492&sr=1-1&keywords=computer+architecture) by David A. Patterson

5[.Microsoft Excel 2013 Introduction Quick Reference Guide \(Cheat Sheet of Instructions, Tips &](https://www.amazon.com/Microsoft-Introduction-Reference-Instructions-Shortcuts/dp/1936220768/ref=sr_1_4?s=books&ie=UTF8&qid=1471259579&sr=1-4&keywords=excel)  Shortcuts - [Laminated Card\)](https://www.amazon.com/Microsoft-Introduction-Reference-Instructions-Shortcuts/dp/1936220768/ref=sr_1_4?s=books&ie=UTF8&qid=1471259579&sr=1-4&keywords=excel) 2013 by [Beezix Inc.](https://www.amazon.com/Beezix-Inc./e/B003U4C3PI/ref=sr_ntt_srch_lnk_4?qid=1471259579&sr=1-4)